# COM

# ИНСТРУКЦИЯ ПО ЭКСПЛУАТАЦИИ

# ОВЧ РАДИОСТАНЦИИ  $IC-<sub>A16</sub>$ IC-A16E

Авиационного диапазона частот

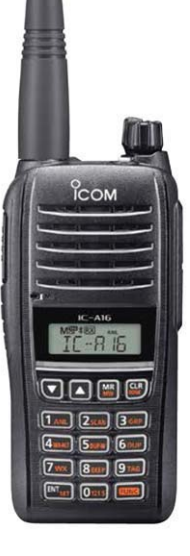

拝

Icom Inc.

### Оглавление

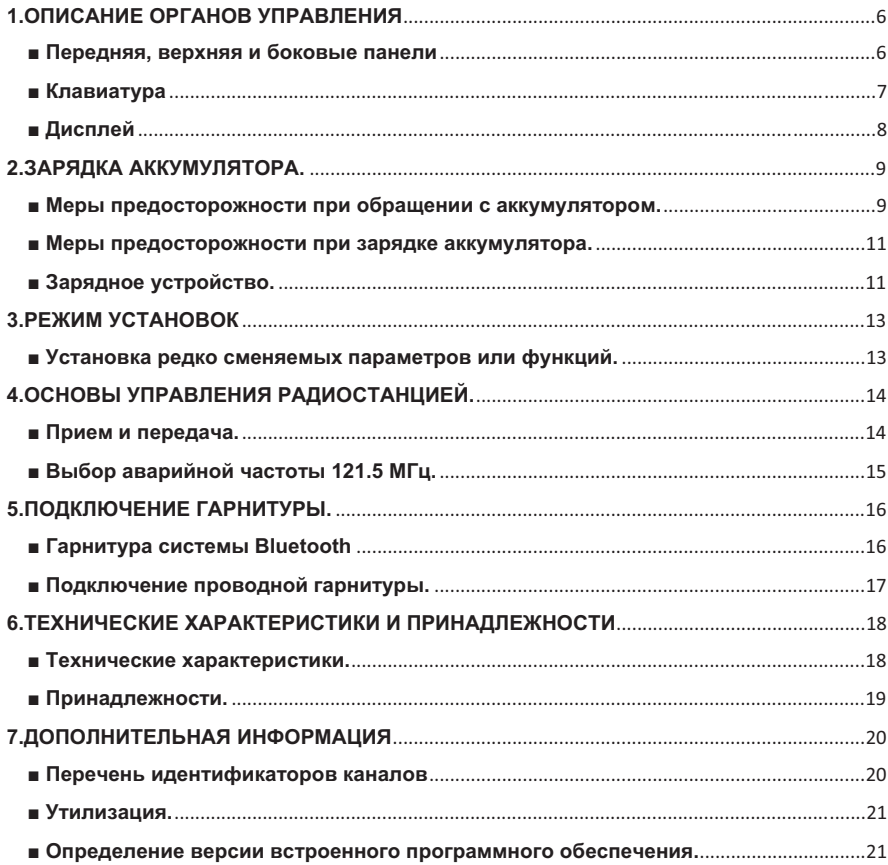

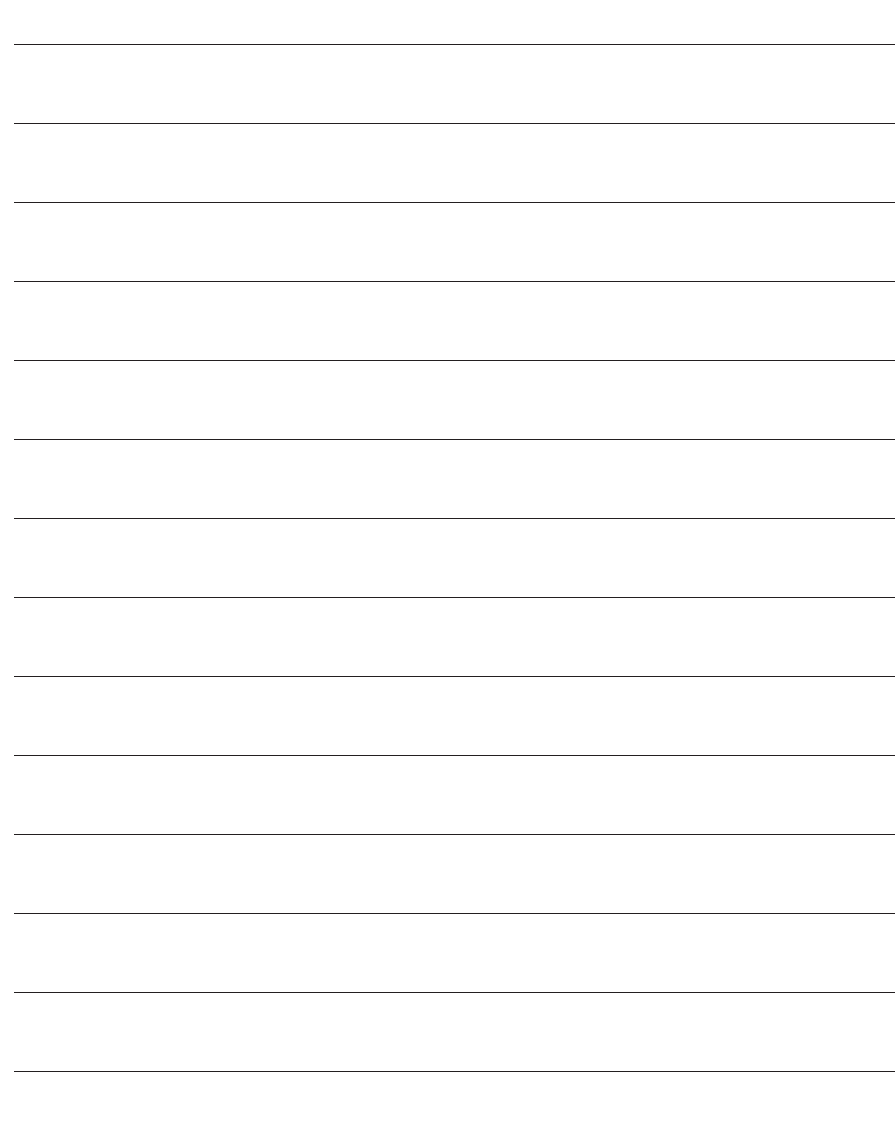

Благодарим за выбор продукции компании Icom. Радиостанция разработана и произведена в Японии с использованием современных технологий при высоком уровне профессионального мастерства. Бережное обращение с радиостанцией будет способствовать ее длительной безаварийной эксплуатации.

#### ВАЖНАЯ ИНФОРМАЦИЯ.

Перед тем, как приступить к работе на радиостанции, внимательно и полностью прочитайте данную краткую инструкцию. Сохраните инструкцию, в ней содержатся важные правила эксплуатации радиостанций IC-А16 и IC-А16Е. Для ознакомления с более сложными функциями радиостанции и способами их реализации, следует обратиться к полной инструкции, размещенной на веб-сайте компании: http://www.icom.co.jp/world/support/download/manual.

#### ОПРЕДЕЛЕНИЕ ТЕРМИНОВ.

Опасно! - возможность гибели персонала, серьезного травмирования или взрыва.

Внимание! - возможность серьезного травмирования, поражения электрическим током или воспламенения.

Осторожно! - возможность повреждения оборудования.

К сведению - игнорирование правил может стать причиной неудобств (отсутствует риск травмирования персонала, возгорания или поражения электрическим током).

ОТЛИЧИТЕЛЬНЫЕ ОСОБЕННОСТИ.

- Совместимость с шагом частот 25 кГц/8.33 кГц.
- Возможность реализации функции Bluetooth. позволяющей применять беспроводную гарнитуру\*.
- Компактный, влагостойкий, прочный корпус (в соответствии с требованиями стандартов IP67/IP54\*\* и MIL-STD-810-G).
- Продолжительная работа аккумулятора (до 17 часов при использовании ВР- $280$ ).

\*только для радиостанций со встроенным модулем Bluetooth.

\*\* только для радиостанций с присоединенным аккумулятором, антенной и заглушкой контактного гнезда.

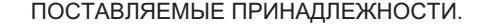

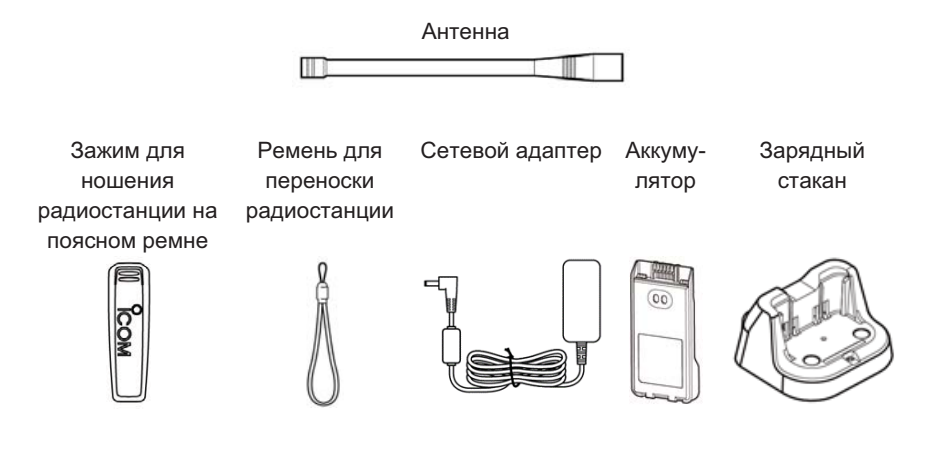

#### К сведению:

- В зависимости от версии радиостанции, некоторые принадлежности могут не поставляться, либо отличаться по форме.
- При установке аккумулятора или кассеты для батареек на корпус радиостанции, убедитесь, что оба задвижных замка зафиксировались (при фиксации замка слышен характерный звук).

#### РЕКОМЕНДАЦИЯ.

При попадании радиостанции в соленую воду ее следует тщательно промыть в миске с чистой водой и вытереть насухо перед эксплуатацией, иначе могут перестать работать клавиши, переключатели и регуляторы вследствие кристаллизации соли. Кроме того, могут окислиться контакты аккумулятора.

#### К сведению:

В случае выявления дефектов в средствах обеспечения влагозащищенности радиостанции, аккуратно очистите ее с помощью мягкой влажной (смоченной в чистой воде) ткани, а затем высушите перед эксплуатацией. Радиостанция может утратить свойство влагозащищенности вследствие появления трещин или разрушения корпуса, повреждения заглушки контактного гнезда или крышки разъема, либо после падения радиостанции с высоты. В случае затруднений, обратитесь за советом к своему дилеру.

#### Для шага сетки частот 8.33 кГц

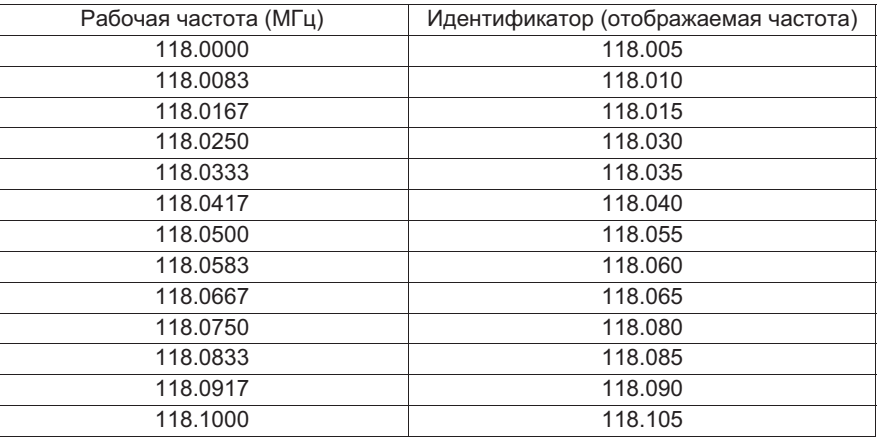

В таблицах показан лишь пример отображения значений в диапазоне между 118.0000 МГц и 118.1000 МГц. Показаны не все частоты диапазона.

#### • Утилизация.

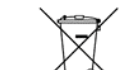

Символ в виде перечеркнутого мусорного контейнера, изображенный на корпусе устройства или на упаковке, означает, что в Европейском батарейки и аккумуляторы подлежат утилизации в пунктах раздельного сбора мусора. Их нельзя утилизировать как несортированные муниципальные отходы. Необходимо следовать правилам, установленным для Вашей местности.

# ■ Определение версии встроенного программного обеспечения.

Это можно сделать в режиме установок.

1. Нажмите [FUNC], а затем удержите в нажатом состоянии [ENT]/[SET], чтобы войти в режим установок.

2. Выберите "CPU". Отобразится версия встроенного ПО.

#### Зарядные устройства (ЗУ), адаптеры, силовые кабели.

- ВС-213 настольное  $3y + BC-123S$  сетевой адаптер (быстрая зарядка одного аккумулятора).
- BC-214 многопозиционное  $3Y + BC-157S -$  сетевой адаптер + AD-130 вкладыш для ЗУ (быстрая зарядка до 6 аккумуляторов одновременно).
- $CP-23L$  кабель для питания  $3Y$  BC-213 от 12-вольтового сигаретного прикуривателя.
- OPC-515L силовой кабель постоянного тока (используется для питания ЗУ ВС-213 от источника питания 13.8 В вместо сетевого адаптера).
- ОРС-656 силовой кабель постоянного тока (используется для питания ЗУ ВС-214 от источника питания 13.8 В вместо сетевого адаптера).

#### Прочие приналлежности.

- $\bullet$  FA-B02AR антенна.
- ОРС-2401 адаптер для подключения проводной авиационной гарнитуры.
- $HD-3000B abhaциOHH 250 PADH 1000 (aqa000)$  не нужен)
- НМ-240 громкоговоритель-микрофон.
- МВ-130 держатель ЗУ ВС-213 для его установки в кабине автомобиля.
- МВ-133 клипса для ношения радиостанции на поясном ремне.
- $MB-96F / MB-96FL / MB-96N -$ клипса для ношения радиостанции на ремне.
- VC-3 гарнитура Bluetooth (с переключателем РТТ).

Компанией Icom проверена возможность использования ряда гарнитур Bluetooth с переключателем PTT от сторонних производителей. В их числе: WS Headset XP. WS Pro Tac XP, WS Alert XP. Совместимость не гарантируется.

В ряде стран некоторые принадлежности могут оказаться недоступными. Посоветуйтесь с дилером.

#### 7. ДОПОЛНИТЕЛЬНАЯ ИНФОРМАЦИЯ

#### Перечень идентификаторов каналов

Для шага сетки частот 25 кГц (отображаются реальные значения частоты)

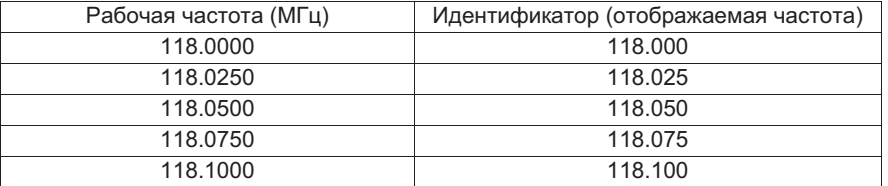

#### МЕРЫ ПРЕДОСТОРОЖНОСТИ.

**Опасно!** Не заряжайте аккумуляторы компании Icom в зарядных устройствах сторонних производителей. Только аккумуляторы компании Icom испытаны и одобрены для питания радиостанций Icom, а также - зарядки в зарядных устройствах, производимых этой компанией. Использование аккумуляторов и зарядных устройств, изготовленных сторонними производителями или поддельного оборудования, может вызвать задымление, воспламенение и даже взрыв аккумулятора. По поводу совместимых аксессуаров обратитесь к официальному дилеру.

Внимание! При работе на передачу держите радиостанцию таким образом, чтобы антенна не располагалась слишком близко (и не прикасалась!) к открытым участкам тела, в особенности к лицу и глазам.

Внимание! При работе на радиостанции с использованием гарнитуры или какихлибо других акустических устройств, не завышайте громкость аудиосигнала. Длительная работа при высоком уровне громкости может вызвать ощущение звона в ушах. При появлении звона в ушах, следует уменьшить громкость или прекратить работу.

Осторожно. Следите за тем, чтобы не произошло закорачивание контактов аккумулятора металлическими предметами. Это может случиться, например, при помещении аккумулятора или радиостанции в сумку, в которой лежат ключи. Короткое замыкание контактов может привести не только к повреждению аккумулятора, но и радиостанции.

Осторожно. Не используйте лля очистки ралиостанции такие вещества, как бензин или спирт. Они могут повредить поверхность корпуса. Для очистки от пыли и грязи следует применять сухую мягкую ткань.

Осторожно. Во избежание повреждения радиостанции, следите за тем, чтобы она не находилась в чрезмерно запыленной среде. Не следует оставлять радиостанцию под воздействием прямых солнечных лучей, а также - в местах, где температура может выйти за установленные пределы ( $-20^{\circ}$ C ~ +55 $^{\circ}$ C).

Будьте аккуратны! Радиостанция удовлетворяет требованиям стандартов  $IP67/IP54*$  (IP67 – в части пыленепроницаемости и влагонепроницаемости. IP54 – в части пылезащиты и брызгоустойчивости). Однако, после падения радиостанции с высоты, пыле-и влагонепроницаемость гарантироваться не могут ввиду возможного появления трешин в корпусе или повреждения уплотняющей прокладки.

\*только при установленной заглушке контактного гнезла, либо полключенном громкоговорителемикрофоне.

Данная радиостанция не рассчитана на эксплуатацию неподготовленным пользователем в неконтролируемых условиях. Радиостанция предназначена для профессионального использования подготовленными операторами.

#### 1. ОПИСАНИЕ ОРГАНОВ УПРАВЛЕНИЯ

#### ■ Передняя, верхняя и боковые панели

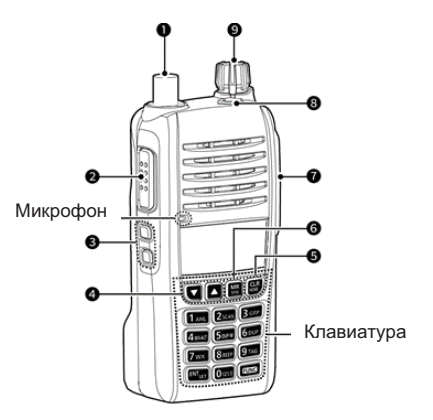

1. Разъем антенны. Предназначен для подключения поставляемой антенны.

- 2. Переключатель [РТТ]. При нажатом передача, при свободном прием.
- 3. Клавиши настройки шумоподавителя [SQLA]/[SQL V]. Нажатием можно нстроить уровень шумоподавления.
- 4. клавиши «вверх вниз» [A]/[V]. Нажатием можно сменить или выбрать частоту, канал памяти, позицию в режиме установок и т.д.
- 5. Клавиша очистки/возврата [CLR]/[HOME]. Нажатие этой клавиши позволяет вернуться в режим VFO.

#### 6. Клавиша считывания из памяти/записи в память [MR]/[MW].

-нажмите, чтобы войти в режим выбора канала памяти.

-нажмите [FUNC], а затем - эту клавишу, чтобы войти в режим записи в память.

#### Передатчик

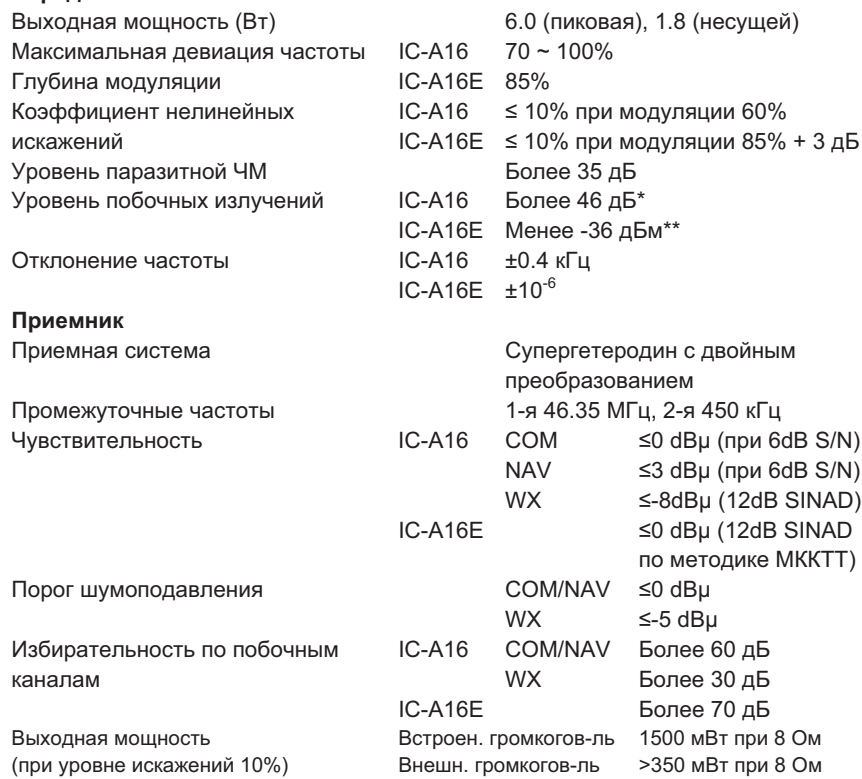

\*За исключением рабочей частоты ±62.5 кГц (при шаге сетки частот 25 кГц) и ±20.825 кГц (при шаге сетки частот 8.33 кГц).

\*\*За исключением рабочей частоты ±1 МГц.

#### ■ Принадлежности.

#### Аккумуляторы.

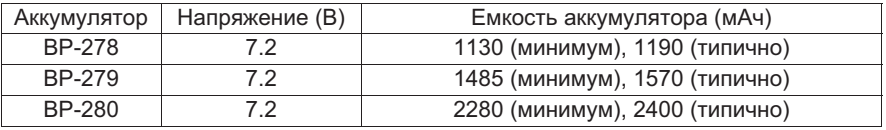

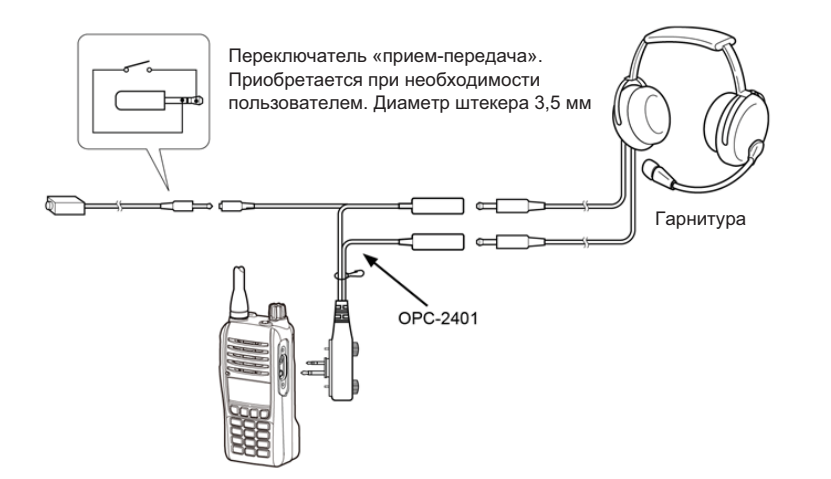

#### 6. ТЕХНИЧЕСКИЕ ХАРАКТЕРИСТИКИ И ПРИНАДЛЕЖНОСТИ

#### ■ Технические характеристики.

Измерения выполнены без антенны. Характеристики могут быть изменены без оповещения и обязательств.

#### Общие

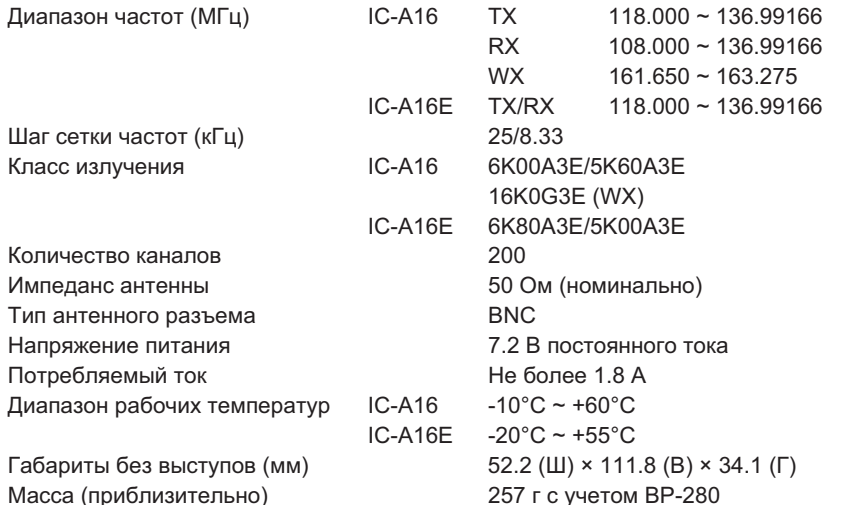

#### 7. Гнездо для подключения гарнитуры.

-через дополнительно приобретаемый адаптер можно подключить гарнитуру стороннего производителя.

#### 8.Клавиша блокировки [-0].

-нажмите, чтобы заблокировать клавиатуру.

-нажмите и удержите в течение 2 секунд, чтобы разблокировать клавиатуру.

#### 9. Ручка управления громкостью/включения питания [VOL].

-поверните, чтобы настроить уровень выходного аудиосигнала.

-поверните, чтобы включить или выключить радиостанцию.

#### ■ Клавиатура

С помощью клавиш можно установить частоту, выбрать канал памяти и т.п. Чтобы воспользоваться перечисленными ниже вторичными функциями, надо нажать клавишу [FUNC], а затем нажать следующую клавишу или удержать ее в нажатом состоянии в течение 3 секунд.

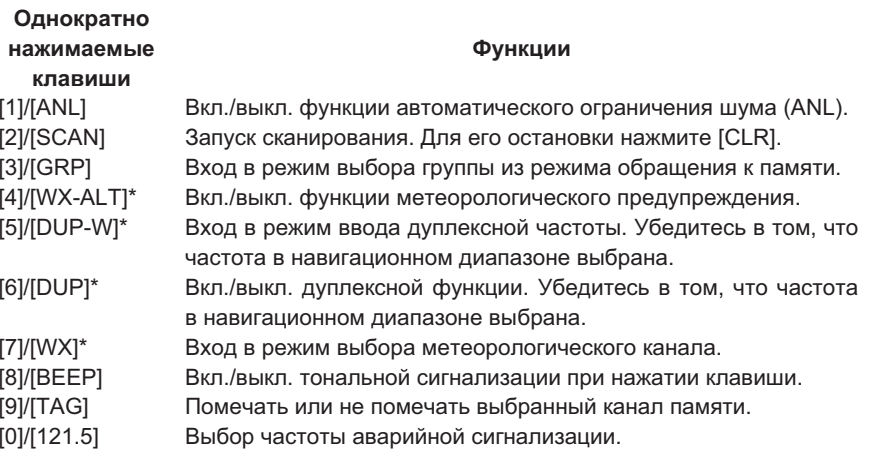

#### Удержание клавиши

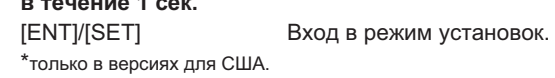

■ Дисплей

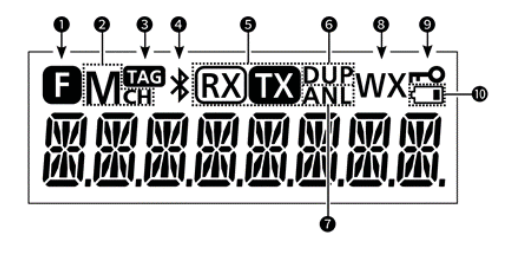

1. Функциональная иконка. Отображается в течение 3 секунд, когда клавиша [FUNC] удерживается оператором в нажатом состоянии с целью воспользоваться функцией, назначенной какой-либо из клавиш.

2. Иконка канала памяти. Отображается при выборе канала памяти.

3. Иконка функции маркировки. Отображается при выборе помеченного канала.

4. Иконка системы Bluetooth, Появляется, если полключена гарнитура Bluetooth.

5. Иконка RX/TX. Отображается в период приема или передачи.

#### 6. Иконка дуплексного режима.

- Отображается при включенной дуплексной функции.
- Мигает в период ввода луппексной частоты в канал памяти.
- 7. Иконка функции автоматического ограничения шума. Отображается, если данная функция включена.
- 8. Иконка функции метеорологического предупреждения. Отображается, если данная функция включена (в некоторых версиях).
- 9. Иконка функции блокировки [-•<sup>о]</sup>. Отображается, если данная функция включена.

#### 10. Иконка, отображающая уровень заряда аккумулятора.

- Появляется на экране, если требуется зарядка аккумулятора.
- Мигает, если уровень заряда критически низок.

#### Сдваивание и подключение гарнитуры Bluetooth.

1. Нажмите [FUNC], а затем удержите на 1 секунду в нажатом состоянии клавишу [ENT]/[SET], чтобы войти в режим установок.

2. Выберите "PAIRING" и нажмите [ENT]/[SET]. Путь: ВТ SET > PAIRING. Стартует процесс поиска гарнитуры радиостанцией. Чтобы остановить поиск, нажмите ICLRI, если же гарнитура благополучно подключена, то отобразится сообщение "SUCCESS" и появится иконка "\*".

3. Выйлите из режима установок, лважлы нажав [CI R]/[HOMF].

#### Отключение сдвоенного устройства.

При необходимости можно отключить сдвоенное устройство Bluetooth.

1. Нажмите [FUNC], а затем удержите на 1 секунду в нажатом состоянии клавишу [ENT]/[SET], чтобы войти в режим установок.

2. Выберите "DISCON", а затем нажмите [ENT]/[SET]. Путь: ВТ SET > DISCON. Отобразится сообщение "SUCCESS" и гарнитура будет отключена.

3. Выйдите из режима установок, дважды нажав *[CLR]*/[HOME].

#### Отмена сдваивания устройства Bluetooth.

Прежде, чем отменить сдваивание гарнитуры Bluetooth, отключите ее, следуя пунктам, перечисленным в предыдущем разделе.

- 1. Нажмите [FUNC], а затем удержите на 1 секунду в нажатом состоянии клавишу [ENT]/[SET], чтобы войти в режим установок.
- 2. Выберите "CONNECT", а затем нажмите [ENT]/[SET]. Путь: BT SET > CONNECT. Отобразится имя сдвоенного устройства. Чтобы отобразился адрес устройства, нажмите [MRI/IMW]. Если требуется выбрать другие сдвоенные гарнитуры. воспользуйтесь клавишей [▲] или [▼].

3. Нажмите [FUNC], а затем нажмите [CLR]/[HOME]. Отобразится "DELETE?".

4. Нажмите [ENT]/[SET].

5. Выйлите из режима установок, дважды нажав [C] R]/[HOME].

#### ■ Подключение проводной гарнитуры.

Подключите к радиостанции имеющуюся у вас гарнитуру через поставляемый алаптер (рисунок ниже).

#### • Гарнитура системы Bluetooth

Использование гарнитуры данного типа возможно только в радиостанциях со встроенным модулем Bluetooth. Например, можно подключить отдельно приобретаемую гарнитуру VS-3. Радиус зоны связи примерно 10 метров. Он может меняться в зависимости от условий, в которых эксплуатируется устройство.

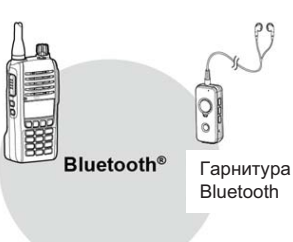

181-ON

#### Электромагнитная совместимость.

В системе Bluetooth используется частотный диапазон 2.4 ГГц. В этом же диапазоне работают беспроводные локальные сети, СВЧ-печи, средства радиочастотной идентификации, радиолюбительские станции, и т.д. Если использовать гарнитуру вблизи подобных устройств, могут возникнуть помехи, а в итоге - уменьшение скорости обмена информацией и нестабильность связи. В таком случае следует удалиться от устройств, создающих помехи, или не использовать гарнитуру

#### Сдваивание устройства Bluetooth.

Для одной радиостанции можно сдвоить максимум 4 гарнитуры. Рассмотрим процедуру сдваивания на примере гарнитур VS-3.

#### Активирование функции Bluetooth.

1. Нажмите [FUNC], а затем удержите на 1 секунду в нажатом состоянии клавишу [ENT]/[SET], чтобы войти в режим установок. 2. Выберите "BT SET" и нажмите [ENTI/ISET]. 3. Выберите "ON" и нажмите [ENT]/[SET]. 4. Выйдите из режима установок, нажав [CLR]/[HOME].

#### Вход в режим сдваивания гарнитуры VS-3.

Эта процедура описана в инструкции по эксплуатации гарнитуры VS-3.

#### 2.3АРЯДКА АККУМУЛЯТОРА.

#### **• Меры предосторожности при обращении с аккумулятором.**

Неправильное обращение с Li-ion аккумуляторами может привести к возникновению опасных явлений: задымлению, возгоранию, растрескиванию корпуса, его разрушению. Могут также ухудшиться характеристики аккумулятора.

#### Опасно!

Никогда не паяйте контакты аккумулятора и не модифицируйте его. Это может привести к появлению тепловыделений, взрыву аккумулятора, задымлению или воспламенению.

#### Опасно!

Никогда не размещайте и не оставляйте аккумулятор в местах, где температура превышает 60°С. Нагрев аккумуляторных элементов, который может произойти вблизи открытого огня, около печи, в салоне нагретого солнцем автомобиля, или вследствие продолжительного нахождения под воздействием солнечных лучей, может привести к растрескиванию элементов или их воспламенению. При воздействии высокой температуры могут ухудшиться характеристики аккумулятора и сократиться срок его эксплуатации.

#### Опасно!

Никогда не ударяйте аккумулятор. Не используйте аккумулятор, подвергшийся улару, палению или славливанию. Поврежления аккумулятора могут быть невидимыми на внешней стороне корпуса. Даже, если на внешней поверхности корпуса нет видимых трещин и повреждений, элементы аккумулятора могут оказаться поврежденными, что повышает риск воспламенения.

#### Опасно!

Никогда не подвергайте аккумулятор воздействию дождя, снега, морской воды или каких-либо других жидкостей. Не заряжайте и не используйте влажный аккумулятор. Если аккумулятор намок, вытрите его насухо перед использованием.

#### Опасно!

Никогда не оставляйте аккумулятор вблизи открытого огня. Огонь или нагрев могут вызвать его растрескивание или взрыв. Использованный аккумулятор следует утилизировать в соответствии с правилами, действующими в данном регионе.

#### Опасно!

Никогда не допускайте попадания в глаза выделений из внутреннего объема аккумулятора. Это может привести к слепоте. Если же такое произошло, промойте глаза чистой водой без их растирания и немедленно обратитесь к врачу.

#### Внимание!

Никогда не помещайте аккумулятор в микроволновую печь, в резервуар высокого давления или в духовку кухонной плиты индукционного типа. Это приведет к воспламенению, перегреву или разрушению элементов аккумулятора.

#### **Внимание!**

Никогда не используйте аккумулятор, если его элементы имеют необычный запах, сильно нагреваются, выглядят обесцвеченными или деформированы. При обнаружении какого-либо из этих признаков, обратитесь к своему дилеру.

#### Внимание!

Никогда не допускайте контакта выделений из внутреннего объема аккумулятора с вашим телом. Если же это случилось, немедленно промойте чистой водой.

#### Осторожно!

Не эксплуатируйте аккумулятор при температуре, выходящей за пределы диапазона, определенного для радиостанции (для IC-A16; -10°С ~ +60°С, для IC-A16E: -20°C ~ +55°C), а также диапазона, определенного для собственно аккумулятора (-20°С ~ +60°С). Использование аккумулятора вне пределов указанного диапазона ухудшит его характеристики и снизит срок службы элементов. Учтите, что температурный лиапазон, определенный для аккумулятора, может быть шире температурного диапазона для радиостанции. В таком случае, радиостанция не будет работать должным образом.

#### Осторожно!

Срок службы аккумулятора сократится, если его оставить на длительное хранение полностью заряженным, совершенно разряженным или в экстремальных температурных условиях (свыше 50°С). Если аккумулятор не предполагается использовать в течение длительного периода времени, его следует отсоединить от корпуса радиостанции после разрядки. Остаточный заряд должен составлять половину максимального. Затем его надо оставить на хранение в прохладном и сухом месте при указанных ниже температурных условиях:

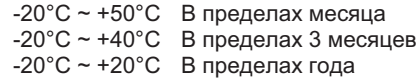

Настоятельно рекомендуем заменить аккумулятор новым по истечении примерно пяти лет с момента изготовления. Даже, если он все еще держит заряд. Дело в том, что материал, из которого изготовлены элементы аккумулятора, с течением времени теряет свои свойства, даже при нечастом использовании аккумулятора. Оценочное количество зарядок аккумулятора составляет 300 ~ 500. Даже в предположении, что аккумулятор заряжается полностью, время работы радиостанции может сокращаться вследствие того, что с момента изготовления аккумулятора прошло примерно 5 лет, или аккумулятор многократно заряжался.

#### Подсказка.

Чтобы сменить выбранную группу:

1. Убедитесь в том. что радиостанция - в режиме обращения к памяти.

- 2. Нажмите IFUNCI, а затем IGRPI.
- 3. Клавишей [▲] или [▼] выберите группу, а затем нажмите [ENT]/[SET].

#### Прием.

При приеме ралиосигнала отображается иконка "RX" и слышен звуковой сигнал. Поворачивая ручку регулятора громкости, настройте уровень выходного аудиосигнала. Настройка шумоподавителя.

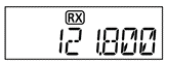

В отсутствие приема сигнала нажимайте [SQL▲] или [SQL▼] до тех пор, когда шум почти исчезнет. В ходе настройки отображается уровень шумоподавления.

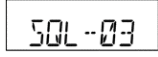

Использование функции автоматического ограничения шума (ANL).

Эта функция позволяет снизить уровень шумовой компоненты в принимаемом сигнале, вызванной системой зажигания автомобиля. Чтобы включить (или выключить) функцию, нажмите [FUNC], а затем [ANL]. Отобразится иконка "ANL".

#### Передача.

Осторожно! Не работайте на передачу без антенны.

Удерживайте в нажатом состоянии кнопку [РТТ], и говорите обычным по громкости голосом. Отображается иконка "ТХ".

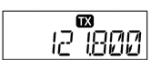

#### ■ Выбор аварийной частоты 121.5 МГц.

В случае возникновения аварийной ситуации следует немедленно перейти на аварийную частоту 121.5 МГц.

Чтобы выбрать аварийную частоту, нажмите [FUNC], а затем [121.5]. Чтобы вернуться на прежнюю частоту, нажмите [CLR].

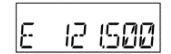

#### Список позиций в режиме установок.

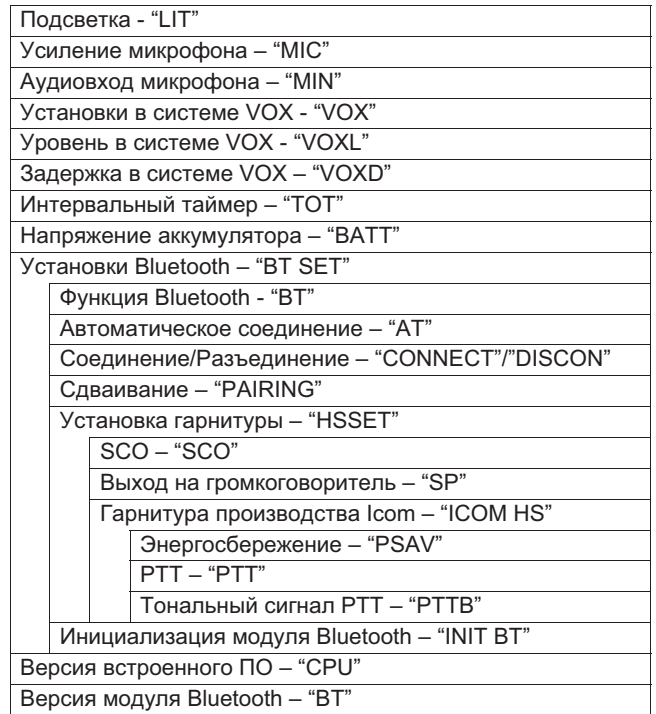

#### 4. ОСНОВЫ УПРАВЛЕНИЯ РАДИОСТАНЦИЕЙ.

#### ■ Прием и передача.

#### Установка частоты.

Если радиостанция находится в режиме обращения к памяти, нажмите клавишу [CLR]/[HOME], чтобы выйти из этого режима. Для набора значения частоты используйте клавиатуру.

#### Для выбора канала памяти:

1. Нажмите клавишу [MR]/[MW], чтобы войти в режим обращения к памяти. Отобразится "Мсн", а также частота канала памяти или его имя (если введено).

2. Клавишей ГА 1 или Г ▼ 1 выберите канал.

#### ■ Меры предосторожности при зарядке аккумулятора.

#### Опасно!

Никогда не заряжайте аккумулятор в местах с экстремально высокой температурой, например, вблизи открытого огня или около печи, в нагретом солнцем автомобиле или под прямыми солнечными лучами. В подобных условиях в аккумуляторе активируются устройства защиты и обеспечения безопасности, и зарядка прекращается.

#### Внимание!

Никогда не заряжайте радиостанцию во время грозы. Это может привести к электрическим током, поражению воспламенению или повреждению радиостанции. Перед грозой всегда отключайте сетевой адаптер.

#### Внимание!

Никогда не заряжайте аккумулятор и не оставляйте в зарядном устройстве после истечения времени, установленного для процедуры зарядки. Если за установленный период времени аккумулятор зарядился не полностью, прекратите зарядку и извлеките аккумулятор из зарядного устройства. Продолжение зарядки аккумулятора по истечении установленного периода времени, ведет к высокой степени риска воспламенения, перегрева или растрескивания аккумулятора.

#### Осторожно!

Никогда не вставляйте радиостанцию (с присоединенным аккумулятором) в зарядное устройство, если оно влажное или грязное. Это может вызвать коррозию зарядных контактов аккумулятора или повреждение зарядного устройства. Последнее не является влагоустойчивым.

#### Осторожно!

Никогда не заряжайте аккумулятор в условиях, когда возможен выход за пределы установленного температурного лиапазона (10°С  $\sim 40^{\circ}$ С). В противном случае время зарядки увеличится, а аккумулятор не будет полностью заряжен. Если зарядку осуществлять при выходе за пределы установленного температурного диапазона, зарядка автоматически прекратится.

# ■ Зарядное устройство.

#### К сведению:

Перед тем, как установить (и снять) аккумулятор на радиостанцию, необходимо выключить питание путем поворота ручки [VOL] против часовой стрелки до характерного шелчка.

#### Зарядное устройство из комплекта поставки.

Для зарядки аккумулятора ВР-280 требуется примерно 3,5 часа.

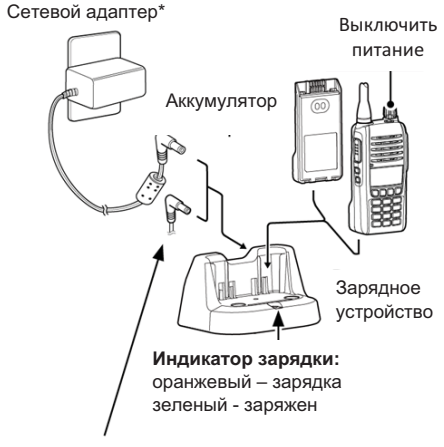

CP-23L - кабель питания от сигаретного прикуривателя 12 В (вместо сетевого адаптера)

\*Может не поставляться, либо отличаться по форме (зависит от версии радиостанции).

#### Отдельно приобретаемое многопозиционное зарядное устройство ВС-214.

Для зарядки аккумулятора ВР-280 требуется примерно 2 - 3 часа.

Потребуется отдельно приобрести также сетевой адаптер BC-157S, либо силовой кабель постоянного тока ОРС-656. подключаемый к источнику питания постоянного тока 12 - 16 В, не менее 7 А.

Осторожно! При подключении кабеля ОРС-656 к источнику питания постоянного тока не перепутайте полярность, иначе зарядное устройство будет испорчено.

«+» - красный. «-» - черный.

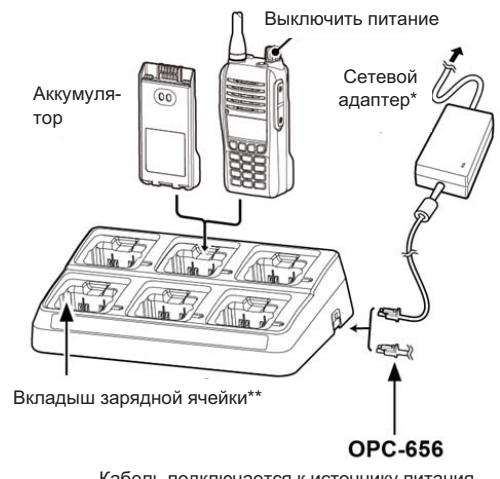

Кабель подключается к источнику питания постоянного тока 12 - 16 В. не менее 7 А красный «+», черный «-».

\*в зависимости от версии зарядного устройства, сетевой адаптер может не поставляться либо отличаться по типу.

\*\*в зависимости от версии зарядного устройства, вкладыши могут различаться по форме.

#### 3. РЕЖИМ УСТАНОВОК

#### ■ Установка редко сменяемых параметров или функций.

- 1. Нажмите клавишу [FUNC], а затем на 1 секунду удержите в нажатом состоянии клавишу [ENT]/[SET]. Отобразится список установочных позиций.
- 2.Чтобы выбрать требуемую позицию, нажмите клавишу [MR]/[MW]. Для перехода на следующий уровень иерархической структуры, нажмите клавишу [ENT]/[SET], для возврата назад - нажмите клавишу [CLR]/[HOME].

З.Для перемещения в пределах уровня используйте клавишу [А] или [▼].

4. Чтобы выйти из режима установок, нажмите клавишу [CLR]/[HOME].

Подробности для каждой из позиций меню содержатся в полной инструкции на веб-сайте компании: http://www.icom.co.jp/world/support/download/manual.  $\overline{B}$ зависимости от версии радиостанции или от варианта предустановки, содержимое списка установочных позиций различается. Детали можно узнать у дилера.